### Setup Functions:

#### **Robot Type**

Choose which robot you want to write a program for. Note that not including this command defaults to "**robotType(none);**" Also please note that this command should be the first thing in your "**task main()**".

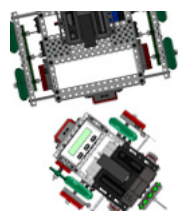

Command:

**robotType(type);**

#### Parameters: **type**

#### Valid Robot Types for **type**:

**none** - this will not set up any motors and sensors for you (this is the default.) **squarebot** - sets the motors to match a default Squarebot (NO sensors will be setup).

Usage without Parameters:

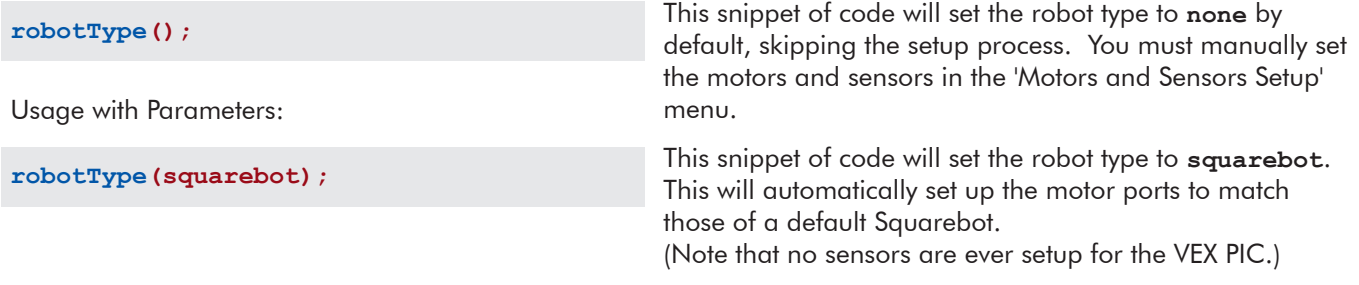

### Movement Functions:

#### **Set Servo**

POSITION:

Set a servo to a desired position.

Command:

### **setServo(servo, position);**

#### Parameters: **servo**, **position**

Acceptable Motors for **servo**: MOTOR ports 1 through 8 (and your names for them given in Motors and Sensors Setup.)

Valid Range Values for **position**: -127 to 127.

Usage without Parameters:

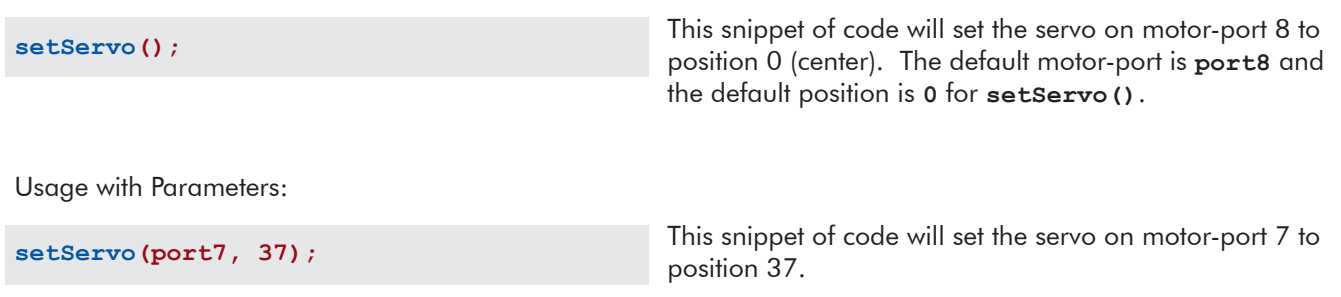

#### **Start Motor**

Set a motor to a speed.

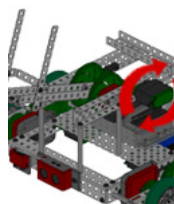

Command:

**startMotor(motor, speed);**

Parameters: **motor**, **speed**

Acceptable Motors for **motor**: MOTOR ports 1 through 8 (and your names for them given in Motors and Sensors Setup.)

Valid Range Values for **speed**: -127 (reverse) to 127 (forward) where 0 is stop.

Usage without Parameters:

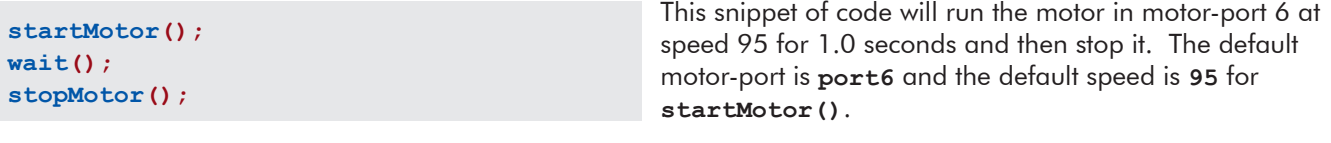

Usage with Parameters:

```
startMotor(port8, -32);
wait(0.5);
stopMotor(port8);
```
This snippet of code will run the motor in motor-port 8 at speed -32 for 0.5 seconds and then stop it.

#### **Stop Motor**

Stops a motor.

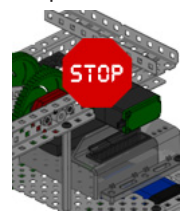

Command:

**stopMotor(motor);**

#### Parameters: **motor**

Acceptable Motors for **motor**:

MOTOR ports 1 through 8 (and your names for them given in Motors and Sensors Setup.)

Usage without Parameters:

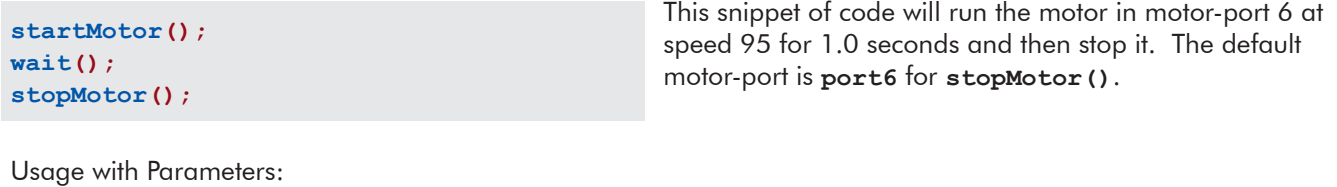

**startMotor(port8, -32); wait(0.5); stopMotor(port8);**

This snippet of code will run the motor in motor-port 8 at speed -32 for 0.5 seconds and then stop it.

## Wait Functions:

#### **Wait**

Wait an amount of time measured in seconds. The robot continues to do what it was doing during this time.

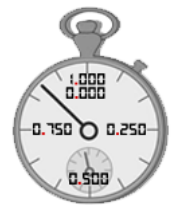

Command:

**wait(time);**

#### Parameters: **time**

#### Valid Range Values for **time**:

0 to 32766 (Must be whole numbers; VEX PIC does not support decimal "floating point" values.)

Usage without Parameters:

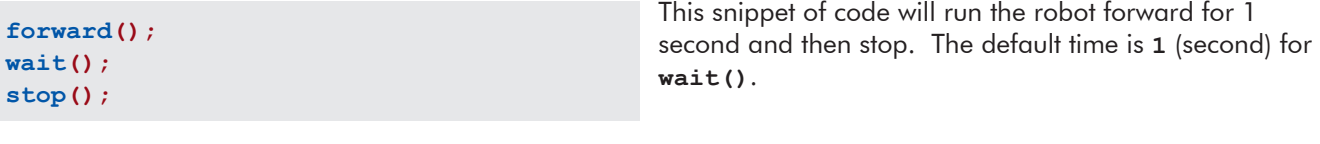

Usage with Parameters:

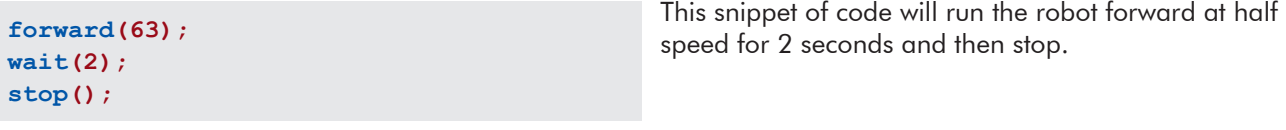

#### **Wait in Milliseconds**

Wait an amount of time in milliseconds. The robot continues to do what it was doing during this time.

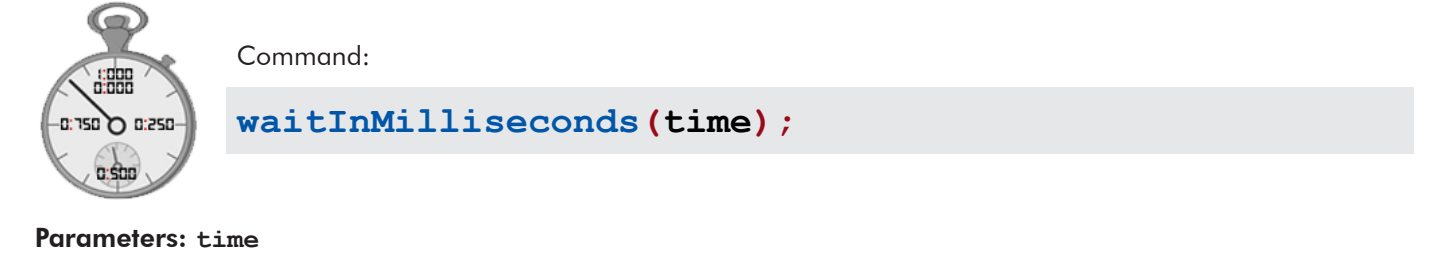

Valid Range Values for **time**: 0 to 32766.

Usage without Parameters:

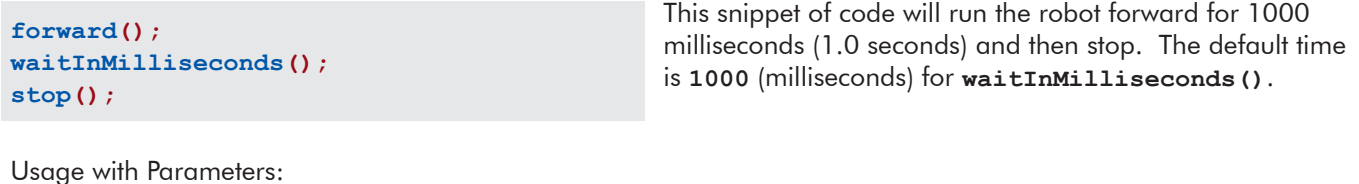

**forward(63); waitInMilliseconds(2730); stop();** This snippet of code will run the robot forward at half speed for 2730 milliseconds (2.73 seconds) and then stop.

### Robot Movement Functions:

*Note that for desirable results with the following set of functions, you must use the "robotType();" Setup Function with either recbot or swervebot in the beginning of your "task main()".*

#### **Forward**

Both wheels rotate forward at the same speed, causing the robot to move forward.

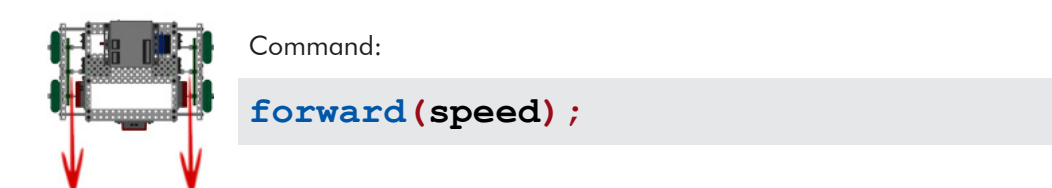

Parameters: **speed**

Valid Range Values for **speed**: 0 to 127 (however **forward()** will always move your robot forward.)

Usage without Parameters:

**forward(); wait(); stop();**

This snippet of code will run the robot forward for 1 second and then stop. The default speed is **95** for **forward()**.

Usage with Parameters:

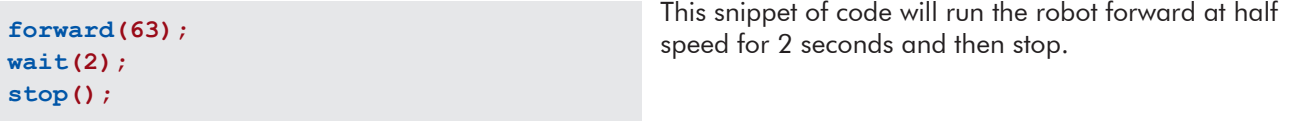

#### **Backward**

Both wheels rotate backward at the same speed, causing the robot to move backward.

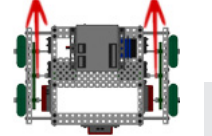

Command:

**backward(speed);**

#### Parameters: **speed**

Valid Range Values for **speed**:

-127 to 0 (however **backward()** will always move your robot backward.)

Usage without Parameters:

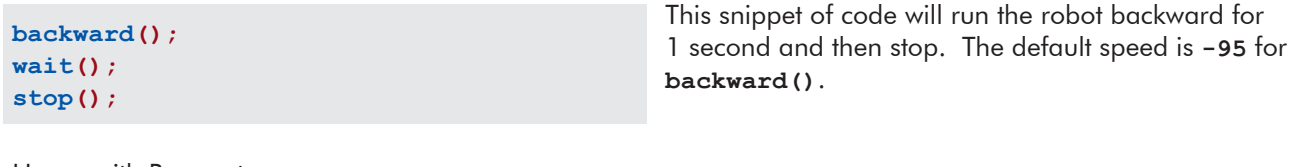

Usage with Parameters:

**backward(-63); wait(2); stop();**

This snippet of code will run the robot backward at half speed for 2 seconds and then stop.

#### **Point Turn**

Both wheels rotate at the same speed but in opposite directions, causing the robot to turn in place.

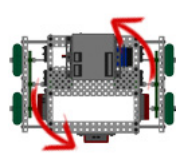

Command:

**pointTurn(direction, speed);**

Parameters: **direction**, **speed**

Valid Directions for **direction**: **left** and **right**.

Valid Range Values for **speed**: -127 to 127.

Usage without Parameters:

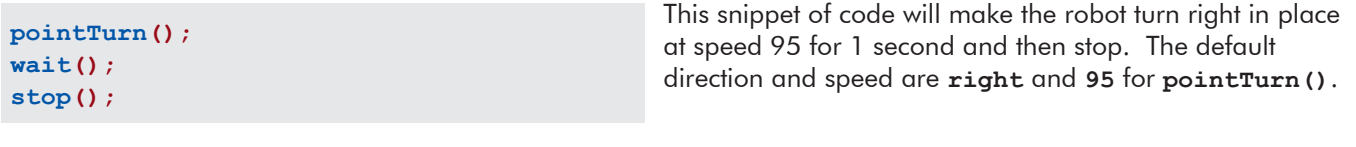

Usage with Parameters:

**pointTurn(left, 63); wait(2); stop();**

This snippet of code will make the robot turn left in place at half speed for 2 seconds.

#### **Swing Turn**

One wheel rotates while the other does not move, causing the robot to make a wide turn around the stopped wheel.

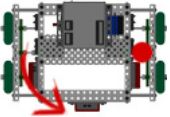

Command:

```
swingTurn(direction, speed);
```
Parameters: **direction**, **speed**

Valid Directions for **direction**: **left** and **right**.

Valid Range Values for **speed**: -127 to 127.

Usage without Parameters:

This snippet of code will make the robot make a wide right turn at speed 95 for 1 second and then stop. The default direction and speed are **right** and **95** for **swingTurn()**.

Usage with Parameters:

**swingTurn(); wait(); stop();**

**swingTurn(left, 63); wait(2); stop();**

This snippet of code will make the robot make a wide left turn at half speed for 2 seconds.

#### **Stop**

Both wheels do not move, causing the robot to stop.

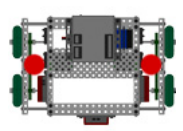

Command:

**stop();**

#### Parameters: N/A

Usage without Parameters:

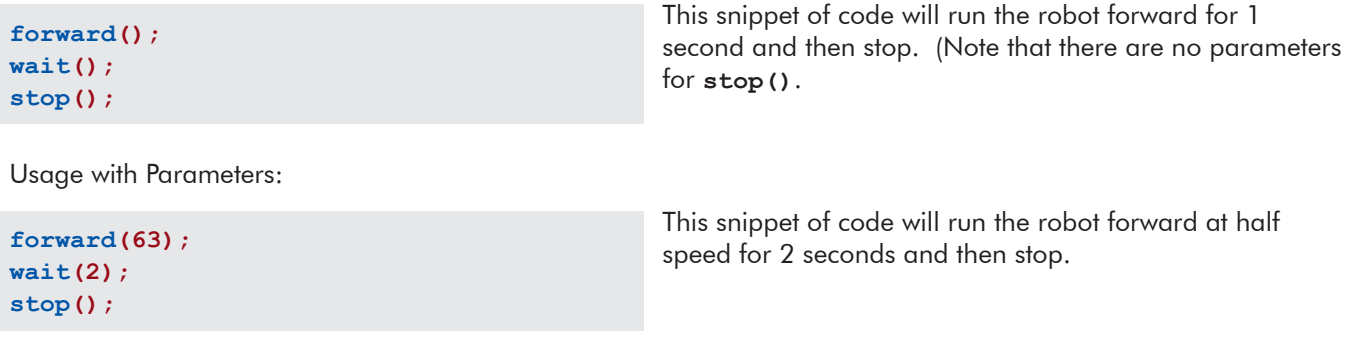

#### **Move Straight for Time**

The robot will use encoders to maintain a straight course for a specified length of time in seconds.

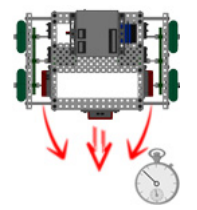

Command:

**moveStraightForTime(time, rightEncoder, leftEncoder);**

Parameters: **time**, **rightEncoder**, **leftEncoder**

#### Valid Range Values for **time**:

0 to 32766 (Must be whole numbers; VEX PIC does not support decimal "floating point" values.)

#### Acceptable Sensors for **rightEncoder**, **leftEncoder**:

ANALOG / DIGITAL ports 1 through 16 (and your names for them given in Motors and Sensors Setup.) \* Don't forget the interrupt ports! \*

# Parameters are required for VEX PIC sensor functions. There are NO defaults.

Usage with Parameters:

```
moveStraightForTime(7.5, in5, in3);
stop();
```
This snippet of code will make the robot move forward, maintaining a straight heading for 7.5 seconds using quadrature encoders in A/D-ports 5+interrupt and 3+interrupt, and then stop.

#### **Move Straight for Rotations**

The robot will use encoders to maintain a straight course for a specified distance in rotations.

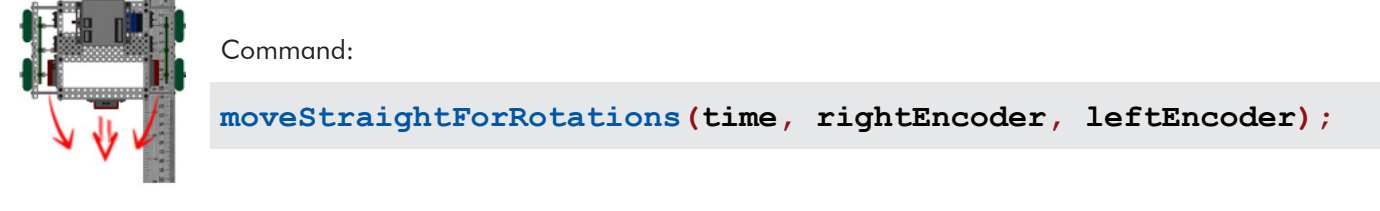

#### Parameters: **rotations**, **rightEncoder**, **leftEncoder**

#### Valid Range Values for **rotaions**:

0 to 32766 (Must be whole numbers; VEX PIC does not support decimal "floating point" values.)

### Acceptable Sensors for **rightEncoder**, **leftEncoder**:

ANALOG / DIGITAL ports 1 through 16 (and your names for them given in Motors and Sensors Setup.) \* Don't forget the interrupt ports! \*

# Parameters are required for VEX PIC sensor functions. There are NO defaults.

Usage with Parameters:

**moveStraightForRotations(4.75, in5, in3); stop();**

This snippet of code will make the robot move forward, maintaining a straight heading for 4.75 rotations using quadrature encoders in A/D-ports 5+interrupt and 3+interrupt, and then stop.

## Until Functions:

### **Until Touch**

The robot continues what it was doing until the touch sensor is pressed in.

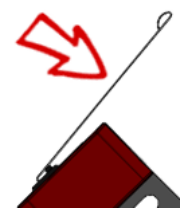

Command:

**untilTouch(sensorPort);**

Parameters: **sensorPort**

Acceptable Sensors for **sensorPort**: ANALOG / DIGITAL ports 1 through 16 (and your names for them given in Motors and Sensors Setup.)

# Parameters are required for VEX PIC sensor functions. There are NO defaults.

Usage with Parameters:

**forward(63); untilTouch(in10); stop();**

This snippet of code will run the robot forward at half speed until the touch sensor in A/D-port 10 is pressed, and then stop.

### **Until Release**

The robot continues what it was doing until the touch sensor is released out.

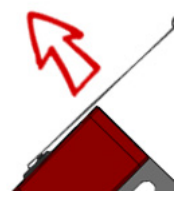

Command:

**untilRelease(sensorPort);**

#### Parameters: **sensorPort**

Acceptable Sensors for **sensorPort**: ANALOG / DIGITAL ports 1 through 16 (and your names for them given in Motors and Sensors Setup.)

# Parameters are required for VEX PIC sensor functions. There are NO defaults.

Usage with Parameters:

**forward(63); untilRelease(in10); stop();**

This snippet of code will run the robot forward at half speed until the touch sensor in A/D-port 10 is released, and then stop.

#### **Until Bump**

The robot continues what it was doing until the touch sensor is pressed in and then released out.

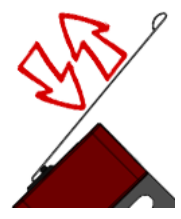

Command:

**untilBump(sensorPort);**

Parameters: **sensorPort**

Acceptable Sensors for **sensorPort**: ANALOG / DIGITAL ports 1 through 16 (and your names for them given in Motors and Sensors Setup.)

# Parameters are required for VEX PIC sensor functions. There are NO defaults.

Usage with Parameters:

**forward(63); untilBump(in10); stop();**

This snippet of code will run the robot forward at half speed until the touch sensor in A/D-port 10 is pressed in and then released out, and then stop.

#### **Until Button Press**

The robot continues what it was doing until a specified button on the VEX LCD is pressed. *Connect the VEX LCD to UART-port 2.*

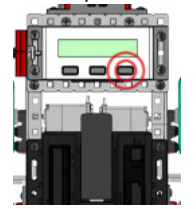

**stop();**

Command:

**untilButtonPress(lcdButton);**

#### Parameters: **lcdButton**

Valid LCD Buttons for **lcdButton**: **centerBtnVEX** - VEX LCD center button **rightBtnVEX** - VEX LCD right button **leftBtnVEX** - VEX LCD left button

Usage without Parameters:

This snippet of code will run the robot forward until a button on the VEX LCD is pressed. The default button is **centerBtnVEX** for **untilBtnPress()**. **forward(); untilButtonPress(); stop();** Usage with Parameters: **forward(63); untilButtonPress(rightBtnVEX);** This snippet of code will run the robot forward at half speed until the right button on the VEX LCD is pressed.

© 2011 Carnegie Mellon Robotics Academy / For use with VEX Robotics Systems **ROBOTC Natural Language - VEX PIC Reference • 9** 

#### **Until Sonar Greater Than**

The robot continues what it was doing until the sonar sensor reads a value greater than a set distance in centimeters.

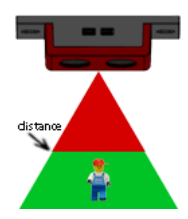

Command:

**untilSonarGreaterThan(distance, sensorPort);**

Parameters: **distance, sensorPort**

Acceptable Values for **distance**: 0 to 255 (inches).

Acceptable Sensors for **sensorPort**: ANALOG / DIGITAL ports 1 through 16 (and your names for them given in Motors and Sensors Setup.) \* Don't forget the interrupt ports! \*

# Parameters are required for VEX PIC sensor functions. There are NO defaults.

Usage with Parameters:

**forward(63); untilSonarGreatherThan(45, in2); stop();**

This snippet of code will run the robot forward at half speed until the sonar sensor in A/D-port 2+interrupt reads a value greater than 45 inches, and then stop.

#### **Until Sonar Less Than**

The robot continues what it was doing until the sonar sensor reads a value less than a set distance in centimeters.

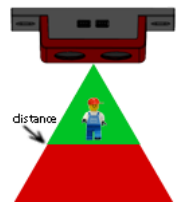

Command:

**untilSonarLessThan(distance, sensorPort);**

Parameters: **distance, sensorPort**

Acceptable Values for **distance**: 0 to 255 (inches).

Acceptable Sensors for **sensorPort**: ANALOG / DIGITAL ports 1 through 16 (and your names for them given in Motors and Sensors Setup.) \* Don't forget the interrupt ports! \*

# Parameters are required for VEX PIC sensor functions. There are NO defaults.

Usage with Parameters:

```
forward(63);
untilSonarLessThan(45, in2);
stop();
```
This snippet of code will run the robot forward at half speed until the sonar sensor in A/D-port 2+interrupt reads a value less than 45 inches, and then stop.

#### **Until Potentiometer Greater Than**

The robot continues what it was doing until the potentiometer sensor reads a value greater than a set position.

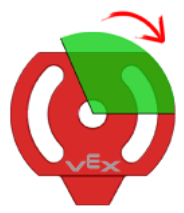

#### Command:

**untilPotentiometerGreaterThan(position, sensorPort);**

Parameters: **position**, **sensorPort**

Valid Range Values for **position**: 0 to 1023 (However due to mechanical stops, you may be limited to the range of 5 to 1018.)

Acceptable Sensors for **sensorPort**: ANALOG / DIGITAL ports 1 through 16 (and your names for them given in Motors and Sensors Setup.)

# Parameters are required for VEX PIC sensor functions. There are NO defaults.

Usage with Parameters:

```
startMotor(port8, 63);
untilPotentiometerGreaterThan(800, in4);
stop();
```
This snippet of code will run the motor on port 8 at speed 63 until the potentiometer in A/D-port 4 reaches a value greater than 800, and then stop.

#### **Until Potentiometer Less Than**

The robot continues what it was doing until the potentiometer sensor reads a value less than a set position.

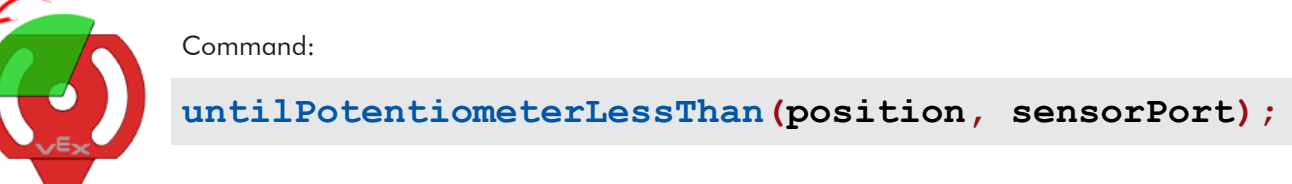

#### Parameters: **position**, **sensorPort**

#### Valid Range Values for **position**:

0 to 1023 (However due to mechanical stops, you may be limited to the range of 5 to 1018.)

#### Acceptable Sensors for **sensorPort**:

ANALOG / DIGITAL ports 1 through 16 (and your names for them given in Motors and Sensors Setup.)

# Parameters are required for VEX PIC sensor functions. There are NO defaults.

Usage with Parameters:

```
startMotor(port8, 63);
untilPotentiometerLessThan(40, in4);
stop();
```
This snippet of code will run the motor on port 8 at speed 63 until the potentiometer in A/D-port 4 reaches a value less than 40, and then stop.

#### **Until Dark**

The robot continues what it was doing until the line tracking sensor reads a value darker than a specified threshold.

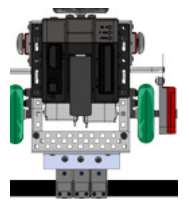

Command:

**untilDark(threshold, sensorPort);**

Parameters: **threshold**, **sensorPort**

Valid Range Values for **threshold**: (light) 0 to 1023 (dark)

Acceptable Sensors for **sensorPort**: ANALOG / DIGITAL ports 1 through 16 (and your names for them given in Motors and Sensors Setup.)

# Parameters are required for VEX PIC sensor functions. There are NO defaults.

Usage with Parameters:

**forward(63); untilDark(1005, in4); stop();**

This snippet of code will run the robot forward at half speed until the line tracking sensor in A/D-port 4 reads a value darker than 1005, and then stop.

#### **Until Light**

The robot continues what it was doing until the line tracking sensor reads a value lighter than a specified threshold.

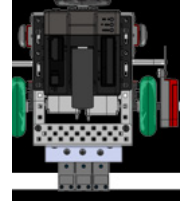

Command:

### **untilLight(threshold, sensorPort);**

#### Parameters: **threshold**, **sensorPort**

Valid Range Values for **threshold**: (light) 0 to 1023 (dark)

Acceptable Sensors for **sensorPort**: ANALOG / DIGITAL ports 1 through 16 (and your names for them given in Motors and Sensors Setup.)

# Parameters are required for VEX PIC sensor functions. There are NO defaults.

Usage with Parameters:

**forward(63); untilLight(1005, in4); stop();**

This snippet of code will run the robot forward at half speed until the line tracking sensor in A/D-port 4 reads a value lighter than 1005, and then stop.

#### **Until Rotations**

The robot continues what it was doing until the quadrature encoder rotations reach the desired value.

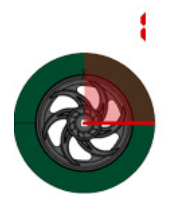

#### Command:

**untilRotations(rotations, sensorPort);**

Parameters: **rotations**, **sensorPort**

#### Valid Range Values for **rotations**:

0 to 32766. (Due to hardware limitations of the VEX PIC, only whole rotations can be used -- no decimals.)

#### Acceptable Sensors for **sensorPort**:

ANALOG / DIGITAL ports 1 through 16 (and your names for them given in Motors and Sensors Setup.) \* Don't forget the interrupt ports! \*

# Parameters are required for VEX PIC sensor functions. There are NO defaults.

Usage with Parameters:

**forward(63); untilRotations(3, in3); stop();**

This snippet of code will run the robot forward at half speed for 3 rotations using a quadrature encoder in A/D-port 3+interrupt, and then stop.

#### **Until Encoder Counts**

The robot continues what it was doing until the quadrature encoder counts reach the desired value.

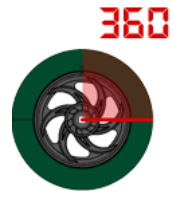

Command:

**untilEncoderCounts(counts, sensorPort);**

Parameters: **counts**, **sensorPort**

Valid Range Values for **counts**: 0 to 32766.

#### Acceptable Sensors for **sensorPort**:

ANALOG / DIGITAL ports 1 through 16 (and your names for them given in Motors and Sensors Setup.) \* Don't forget the interrupt ports! \*

# Parameters are required for VEX PIC sensor functions. There are NO defaults.

Usage with Parameters:

```
forward(63);
untilEncoderCounts(990, in3);
stop();
```
This snippet of code will run the robot forward at half speed for 990 encoder counts (2.75 rotations) using a quadrature encoder in A/D-port 3+interrupt, and then stop.

## Special Functions:

### **LED ON**

Turn an LED in a specified digital-port ON.

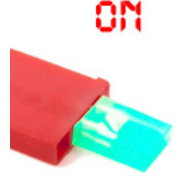

Command:

**turnLEDOn(sensorPort);**

#### Parameters: **sensorPort**

#### Acceptable Sensors for **sensorPort**:

ANALOG / DIGITAL ports 1 through 16 (and your names for them given in Motors and Sensors Setup.) Note that you must set these digital-ports to "VEX LED".

Usage without Parameters:

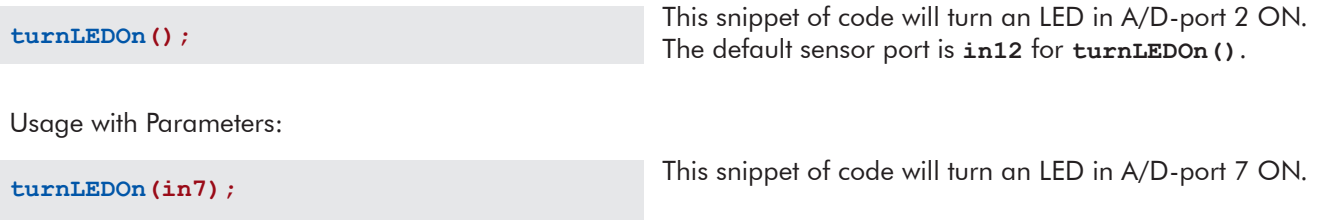

### **LED OFF**

Turn an LED in a specified digital-port OFF.

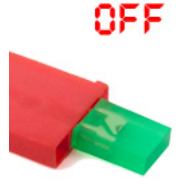

Command:

**turnLEDOff(sensorPort);**

#### Parameters: **sensorPort**

#### Acceptable Sensors for **sensorPort**:

ANALOG / DIGITAL ports 1 through 16 (and your names for them given in Motors and Sensors Setup.) Note that you must set these A/D-ports to "VEX LED".

Usage without Parameters:

**turnLEDOff();**

This snippet of code will turn an LED in A/D-port 2 OFF. The default sensor port is **in12** for **turnLEDOff()**.

Usage with Parameters:

**turnLEDOff(in7);** This snippet of code will turn an LED in A/D-port 7 OFF.

#### **Flashlight ON**

Turn a VEX Flashlight in a specified motor-port ON at a specified brightness.

### oM

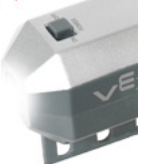

Command:

**turnFlashlightOn(motorPort, brightness);**

#### Parameters: **motorPort**, **brightness**

#### Acceptable Motors for **motorPort**:

MOTOR ports 1 through 8 (and your names for them given in Motors and Sensors Setup.)

\*NOTE\* Brightness control only available in motor-ports 1 through 8 when connected to a VEX Motor Controller 29.)

Valid Range Values for **brightness**: (off) 0 to 127 (bright)

Usage without Parameters:

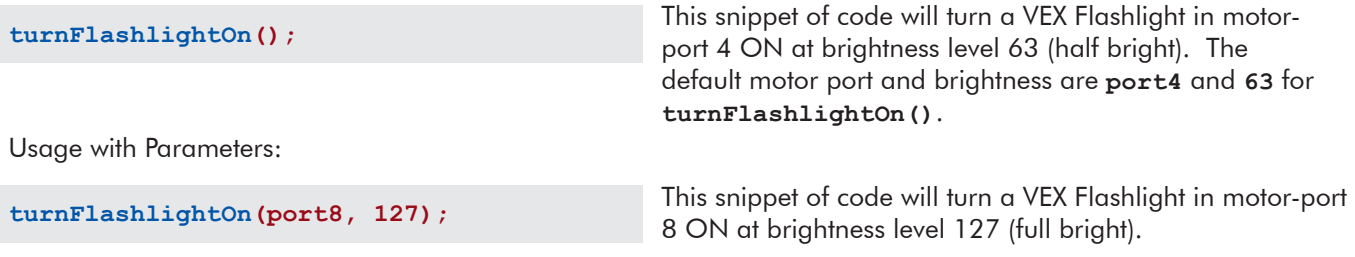

#### **Flashlight OFF**

Turn a VEX Flashlight in a specified motor-port OFF.

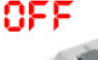

Command:

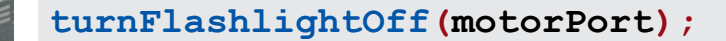

Parameters: **motorPort**

#### Acceptable Motors for **motorPort**:

MOTOR ports 1 through 8 (and your names for them given in Motors and Sensors Setup.)

Usage without Parameters:

This snippet of code will turn a VEX Flashlight in motorport 4 OFF. The default motor port is **port4** for **turnFlashlightOff()**. **turnFlashlightOff();** Usage with Parameters: **turnFlashlightOff(port8);** This snippet of code will turn a VEX Flashlight in motor-port 8 OFF.